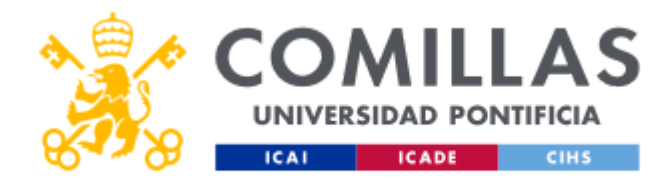

# **FICHA TÉCNICA DE LA ASIGNATURA**

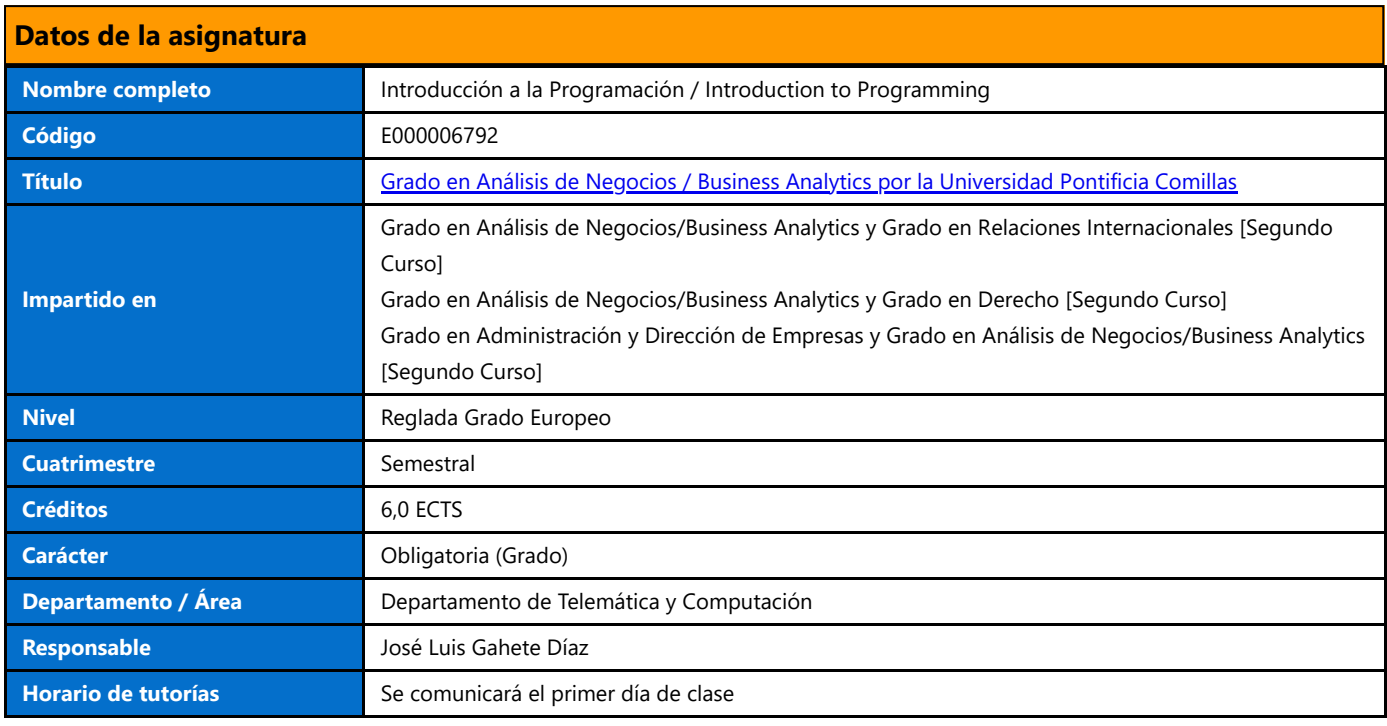

## **Datos del profesorado**

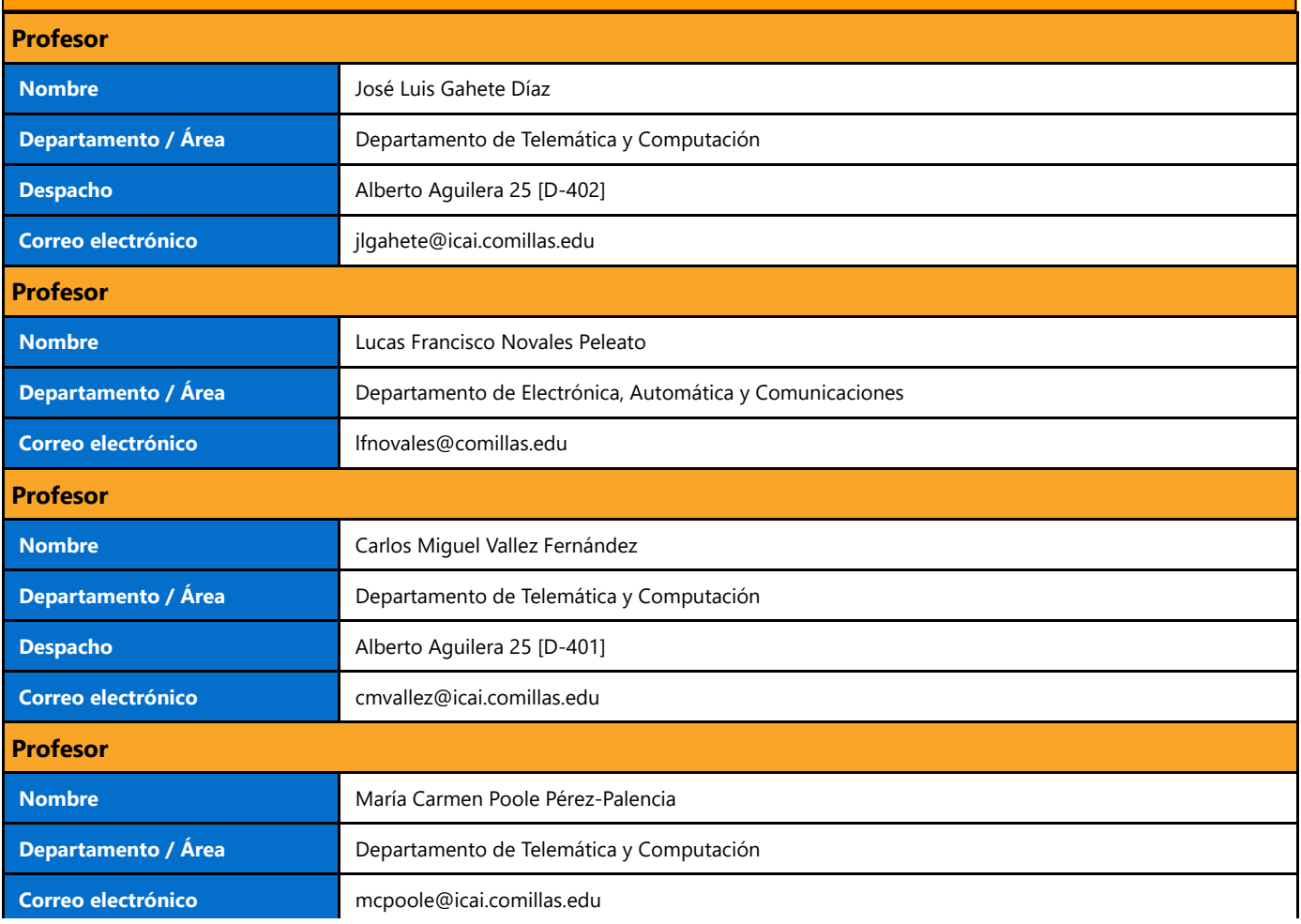

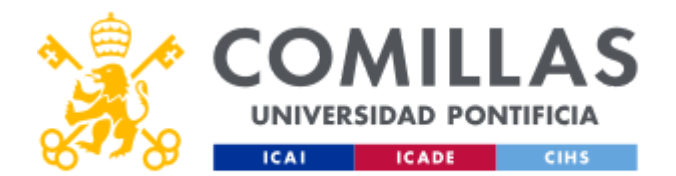

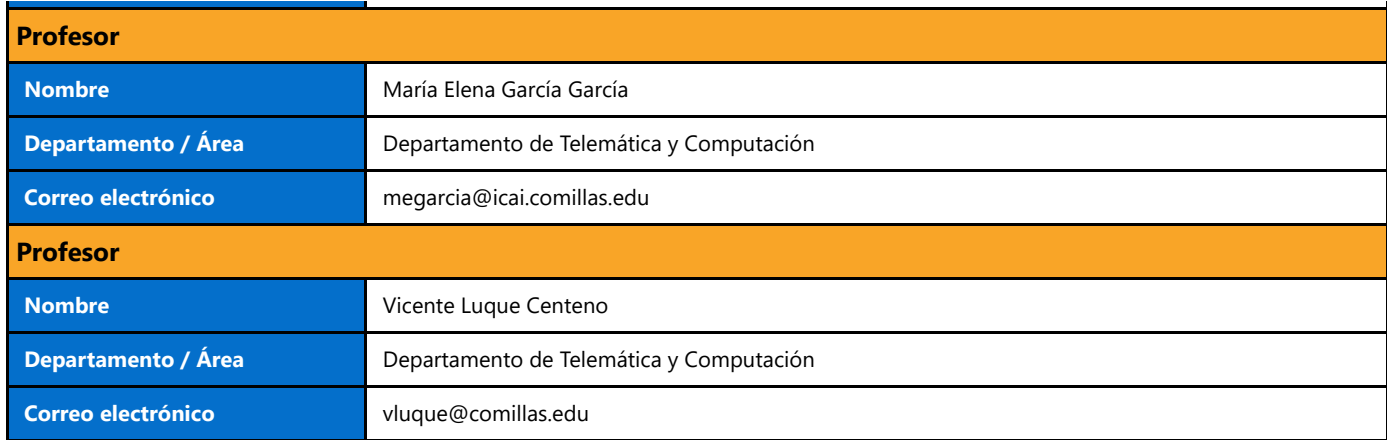

# **DATOS ESPECÍFICOS DE LA ASIGNATURA**

## **Contextualización de la asignatura**

## **Aportación al perfil profesional de la titulación**

En el perfil profesional del graduado en Grado en Business Analytics-E3/ Grado en Business Analytics-E2/ Grado en Business Analytics-E6, esta asignatura de Formación Básica introduce al alumno en el conocimiento de la Programación como herramienta orientada a la resolución de problemas complejos. Para ello, el alumno deberá adquirir un método de razonamiento lógico en el planteamiento y resolución de problemas con su posterior aplicación a un lenguaje de programación. En este curso se ha seleccionado el lenguaje de programación Python, el cual es un lenguaje fácil de dominar y al mismo tiempo, brinda a los estudiantes una poderosa herramienta para usar cuando se trabaja con técnicas de minería de datos, big data y manipulación masiva de datos.

## **Prerequisitos**

Ninguno

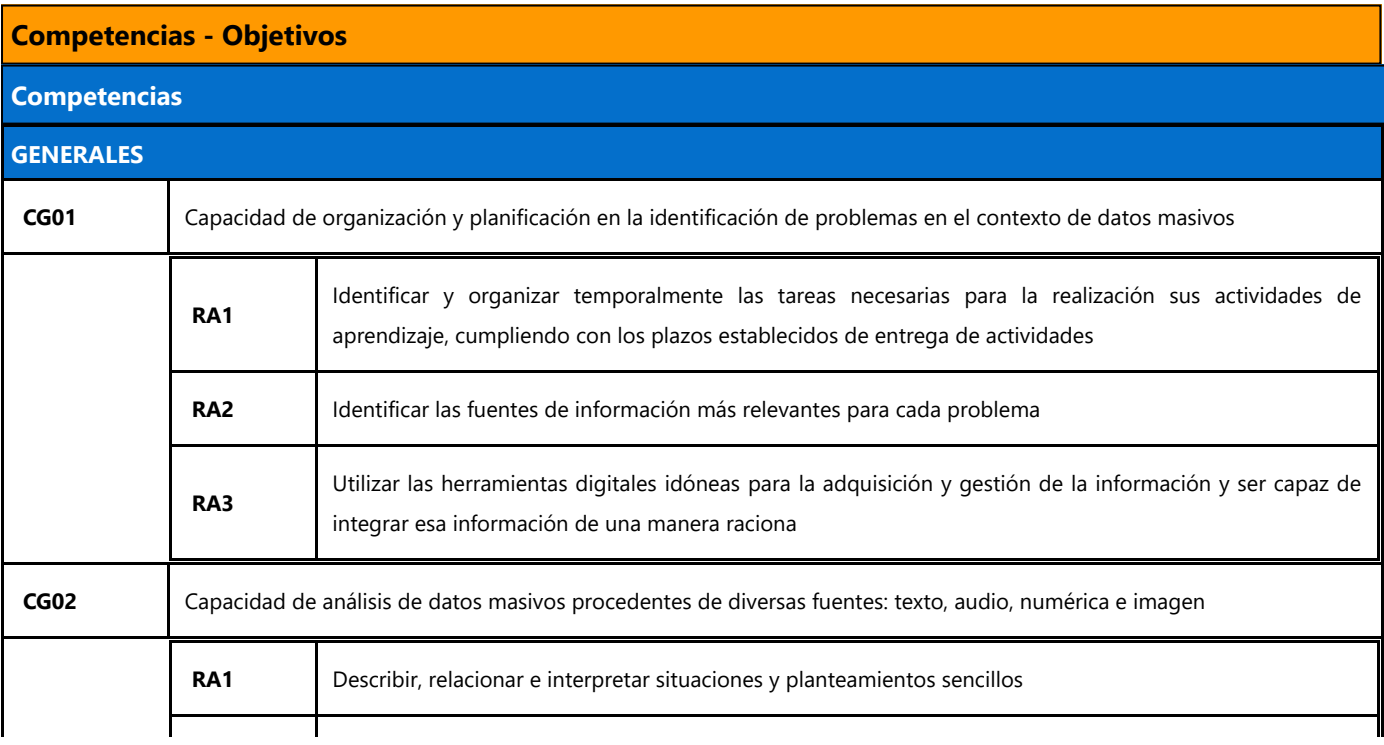

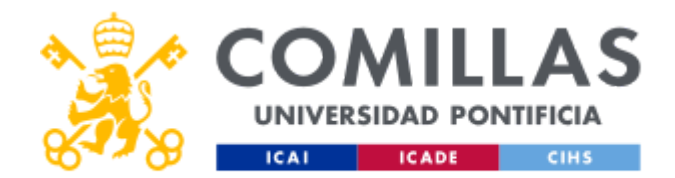

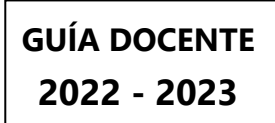

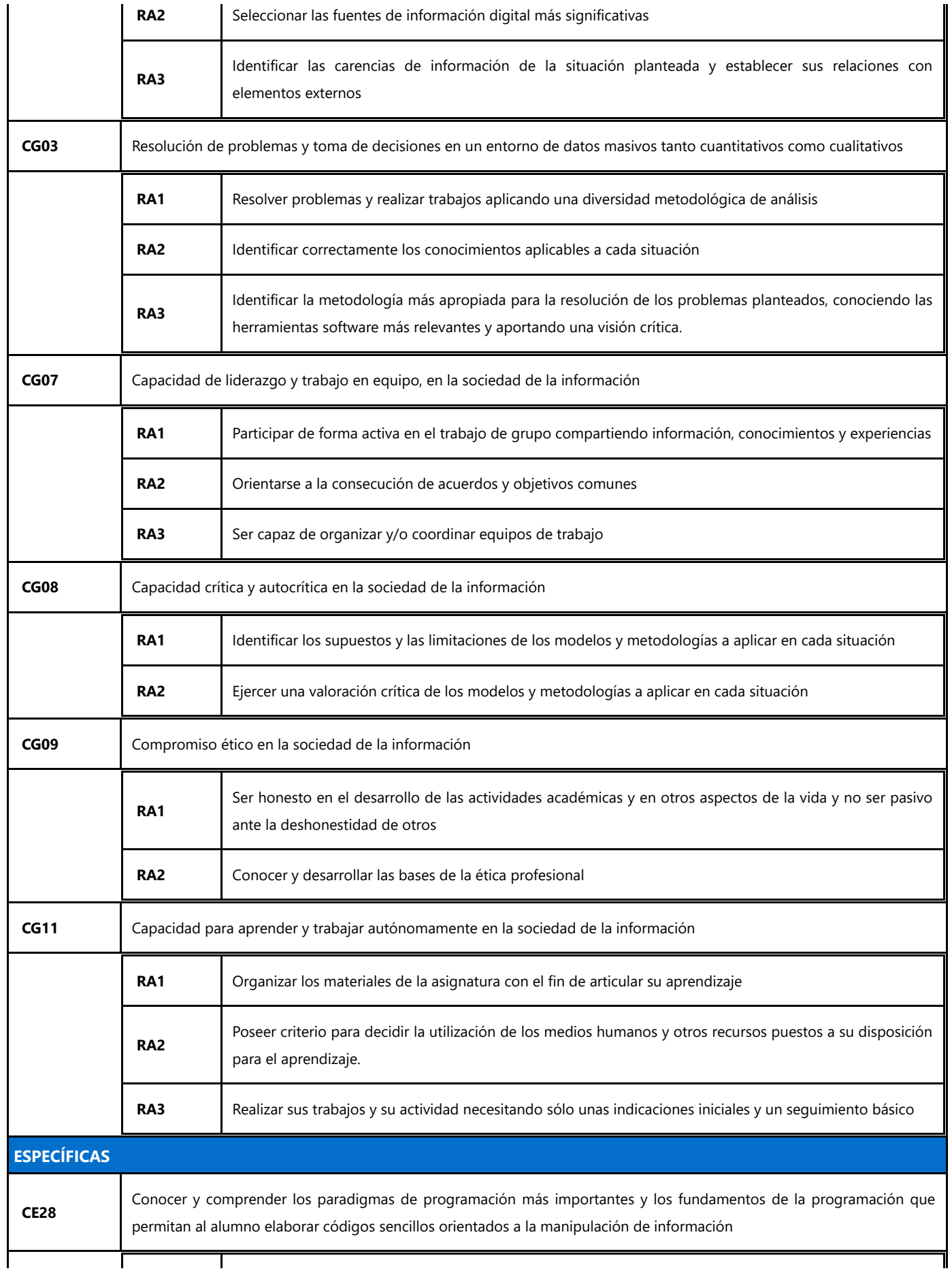

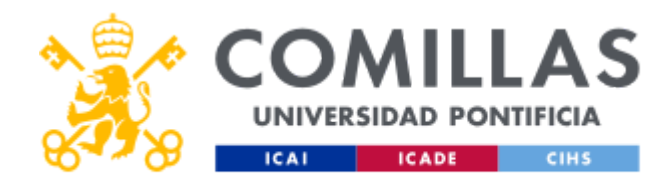

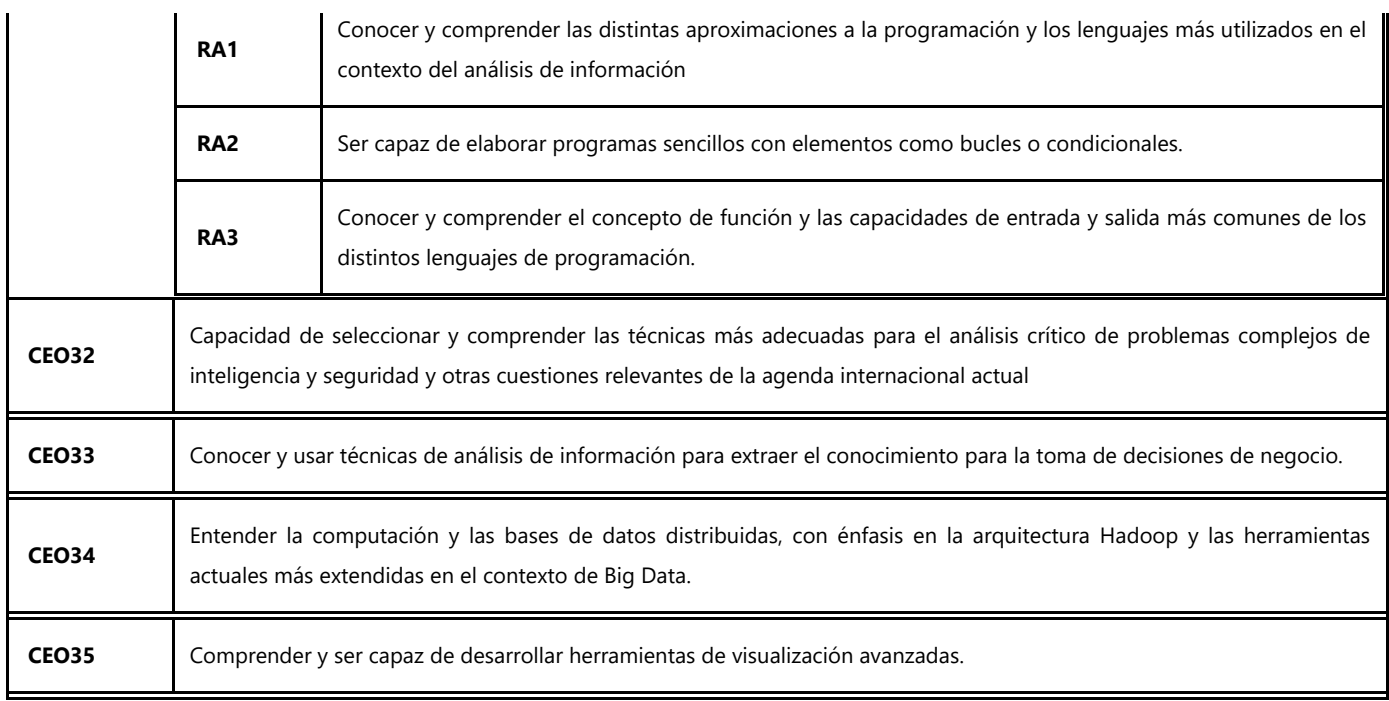

## **BLOQUES TEMÁTICOS Y CONTENIDOS**

## **Contenidos – Bloques Temáticos**

## **Capítulo 1: Introducción a la programación**

1.1 Paradigmas de programación:

- Programación Imperativa
- Programación procedural
- Programación orientada a objetos
- Programación funcional.

1.2 Lenguajes de programación más utilizados:

- Lenguaje máquina
- Lenguaje ensamblador
- Lenguajes de alto nivel: C, Java, Python, Scala, etc.

1.3 Metodología de programación:

- Introducción a las técnicas de diseño de algoritmos y programas
- Programación modular y estructurada

#### **Capítulo 2: Instalación de ANACONDA**

2.1 Instalación de Anaconda

2.2 Introducción al entorno de Desarrollo. Diferencias entre celdas markdown y code

2.3 Importar librerías

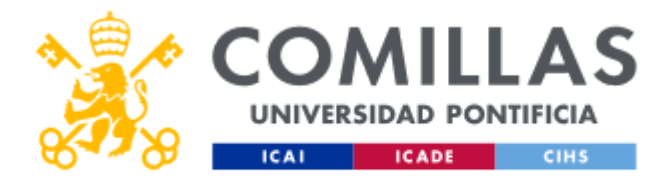

**GUÍA DOCENTE 2022 - 2023**

2.4 Salvar y descargar notebooks

2.3 Modo shell y IDE.

#### **Capítulo 3: Conceptos básicos de python**

3.1 Tipos de datos: enteros, reales, cadenas, etc

- 3.2 Entrada de datos: input
- 3.3 Salida de datos: print básico

#### **Capítulo 4: Operadores y expresiones**

4.1 Operadores: asignación, aritméticos, lógicos y realacionales, operadores de asignacion compuestos (+=, etc)

4.2 Otros operadores

#### **Chapter 5: Funciones de Entrada/Salida.**

- 5.1 Función input().
- 5.2 Función print()
- 5.3 Métodos para manipular cadenas: format()

#### **Capítulo 6: Sentencias de control-I**

- 6.1 Sentencia if
- 6.2 Sentencia if-else
- 6.3 Sentencia if-elif

#### **Capítulo 7: Sentencias de control-II**

- 7.1 Bucles for (iterable, range))
- 7.2 Bucles while
- 7.3 Bucles anidados

#### **Capítulo 8. Strings o cadenas**

8.1 Definición y creación de cadenas

8.2 Secuencias de escape

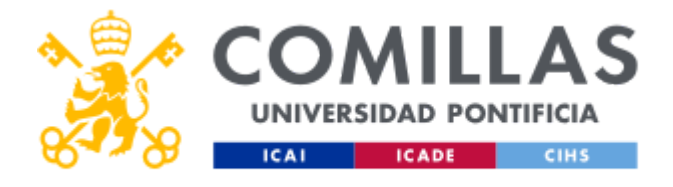

8.3 Acceso a los elementos de una cadena. Operador índice, slicing, \*, +, in, not in

8.4 Funciones y métodos de cadenas: len(), int(), lower(), etc.

#### **Capítulo 9. Listas**

- 9.1 Definición, creación y actualización de listas
- 9.2 Acceso a los elementos de una lista. Operador índice, slicing, \*, +, in, not in
- 9.3 Creación de listas mediante List Comprehensions
- 9.4 Funciones y métodos aplicados cadenas: len(), sum(), append(), etc.
- 9.5 De cadenas a listas y viceversa (split vs join)
- 9.6 Listas de listas

#### **Capítulo 10. Tuplas y diccionarios**

- 10.1 Definición y creación de tuplas
- 10.2 Acceso a los elementos de una tupla.
- 10.3 Operadores y funciones en tuplas
- 10.4 Definición, creación y actualización de diccionarios
- 10.5 Acceso a los elementos de un diccionario
- 10.6 Funciones y métodos aplicados a diccionarios:items(), values(), keys(), etc

#### **Capítulo 11. Funciones en python**

- 11.1 Definión de función
- 11.2 Tipos de funciones:
	- built-in-functions(abs, pow, etc),
	- incorporadas en módulos, se deben importar (import math, math.sin),
	- creadas por el programador
- 11.3 Estructura de una función: encabezado(parámetros), cuerpo y return
- 11.4 Llamada a una función y devolución de valores(return)
- 11.5 Ámbito de las variables

#### **Capítulo 12. Manipulación masiva de datos: Ficheros**

12.1 Definición de ficheros.Tipos de ficheros

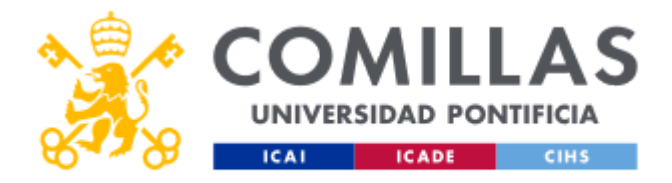

**GUÍA DOCENTE 2022 - 2023**

12.2 Ficheros de texto:

- Apertura. Modos de apertura (w, r, a, w+, r+, a+). Claúsula with-as
- Creación de ficheros de texto: file.write(), file.writelines().
- Lectura de ficheros de texto: file.read(), file.readline(), file.readlines(),
- Utilización de split() y splitlines()

12.3 Ficheros binarios.

- Libería pickle:dump y load
- Apertura. Modos de apertura
- try: … except:

#### **Capítulo 13. Manejo y Análisis de estructuras de datos. Librería Pandas**

Breve introducción a Pandas.

#### **Capítulo 14. Procesamiento de datos multimedia**

14.1 Ejemplo práctico de procesamiento de imágenes y/o audio.

#### **PRÁCTICAS EN LABORATORIO**

**En todos los temas los alumnos realizarán sesiones prácticas en las que tendrán que resolver los problemas planteados con creatividad, espíritu crítico y decidiendo la mejor solución de las posibles y más eficiente en cada caso. Planificación y organización del algoritmo a programar.**

## **METODOLOGÍA DOCENTE**

I

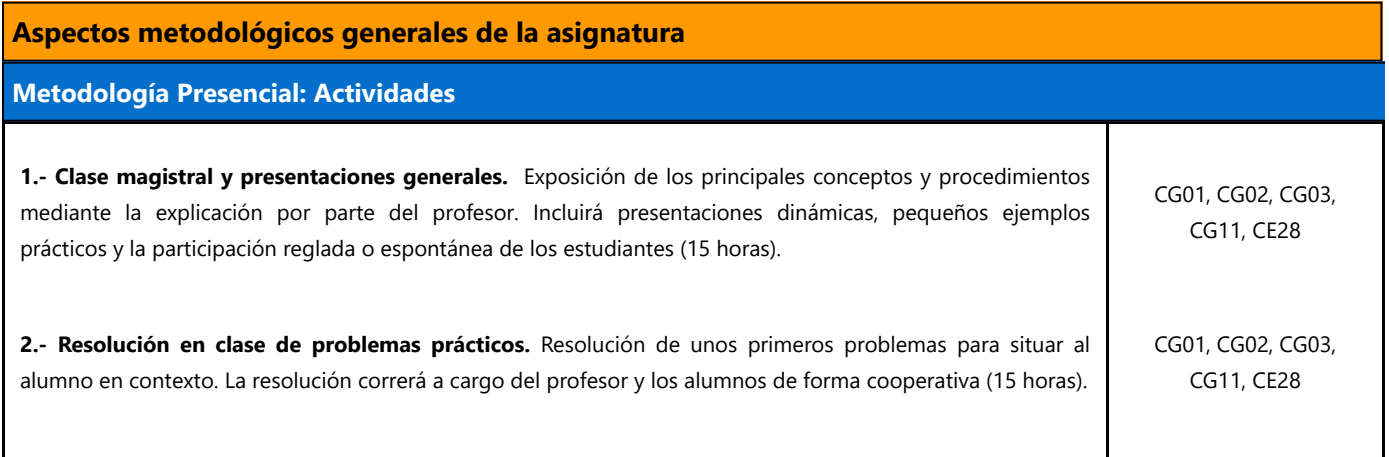

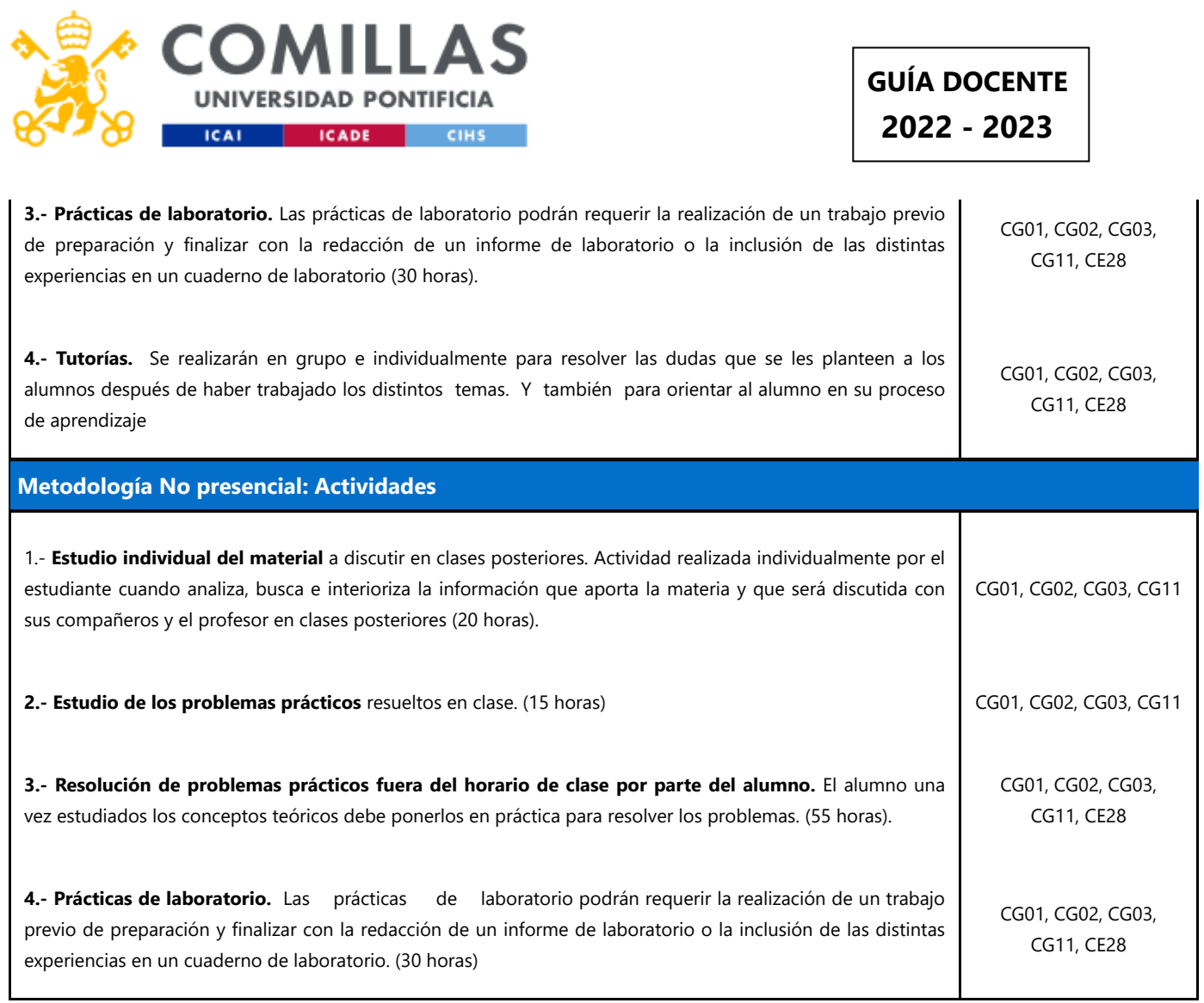

## **RESUMEN HORAS DE TRABAJO DEL ALUMNO**

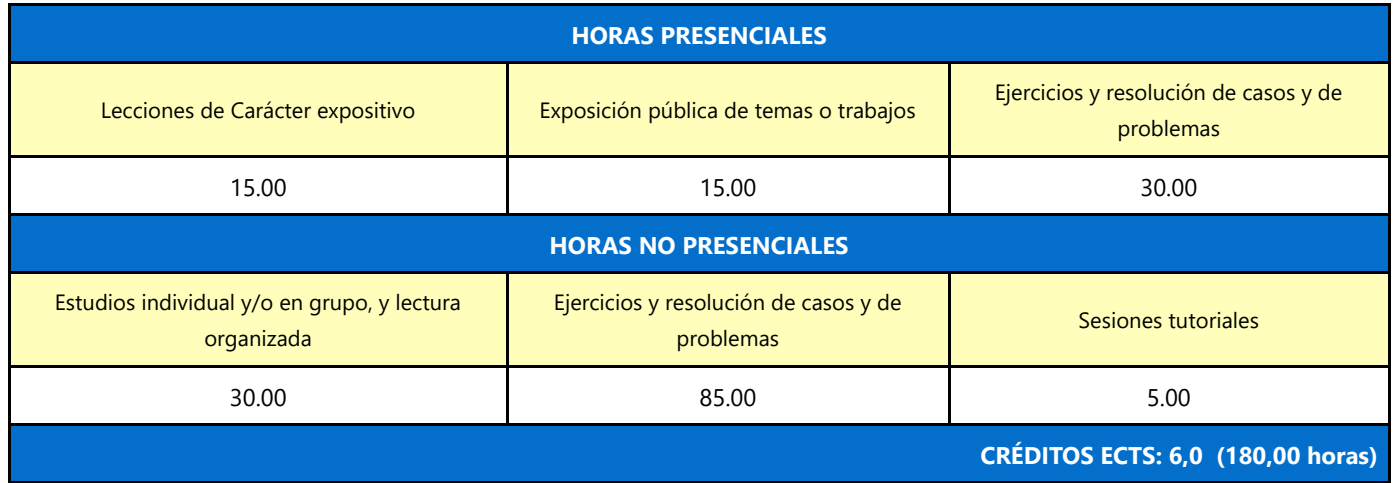

# **EVALUACIÓN Y CRITERIOS DE CALIFICACIÓN**

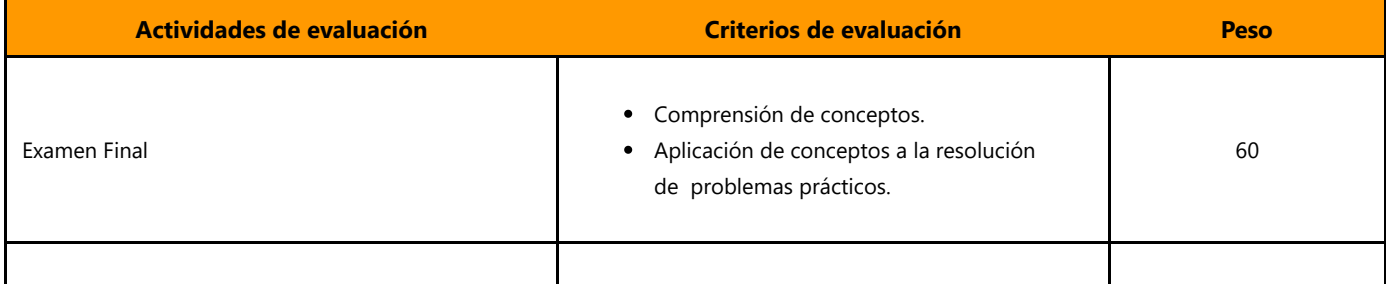

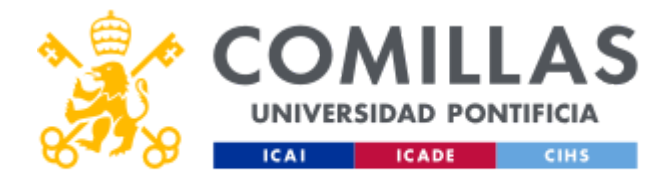

# **GUÍA DOCENTE 2022 - 2023**

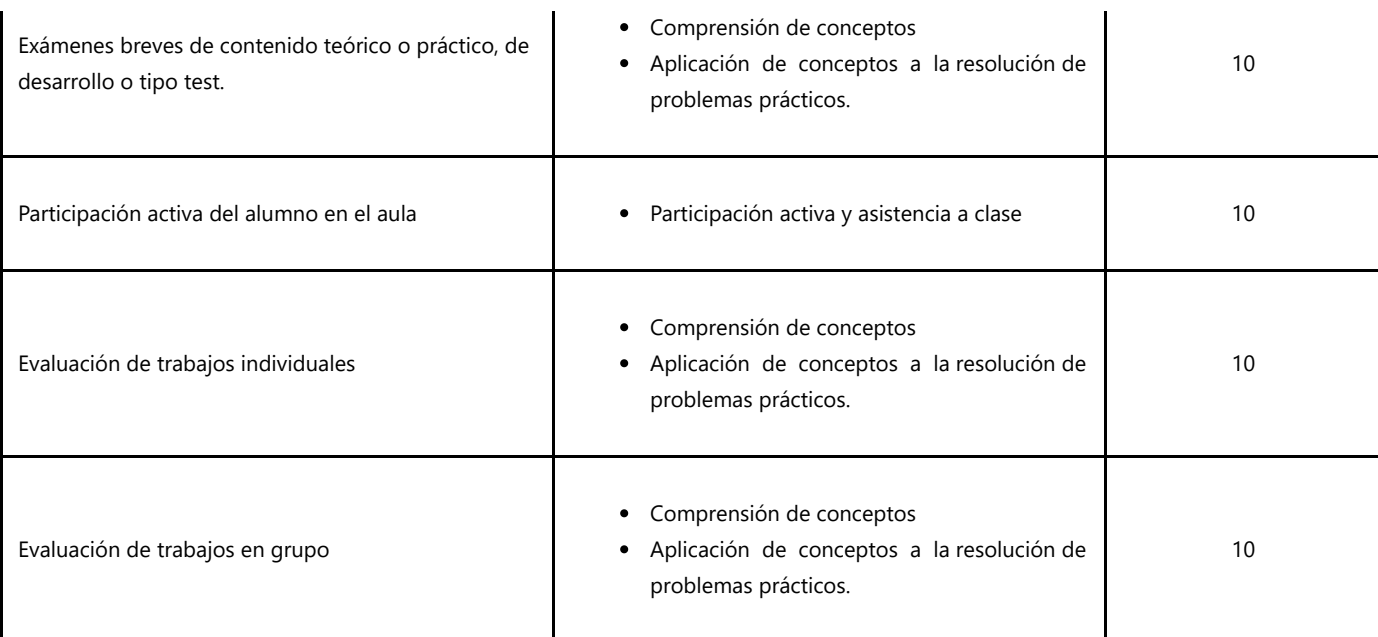

## **Calificaciones**

#### **Convocatoria Ordinaria**

- 1. **Examen final (60% del total):** La nota mínima del examen de Teoría final es de 4. Si la nota es inferior a 4, ésta será la nota final de la asignatura.
- 2. **Evaluación del rendimiento (30% del total)**: Pruebas en clase y trabajos individuales y en grupo.
- 3. **Asistencia y participación activa en clase (10% del total)**

#### **Convocatoria Extraordinaria**

- 1. **Examen (80% del total)**: La nota mínima del examen de Teoría extraordinario es de 4. Si la nota es inferior a 4,ésta será la nota final de la asignatura.
- 2. **Evaluación del rendimiento (20%)**: Media de la calificación de evaluación de seguimiento obtenida a lo largo del curso.

## **PLAN DE TRABAJO Y CRONOGRAMA**

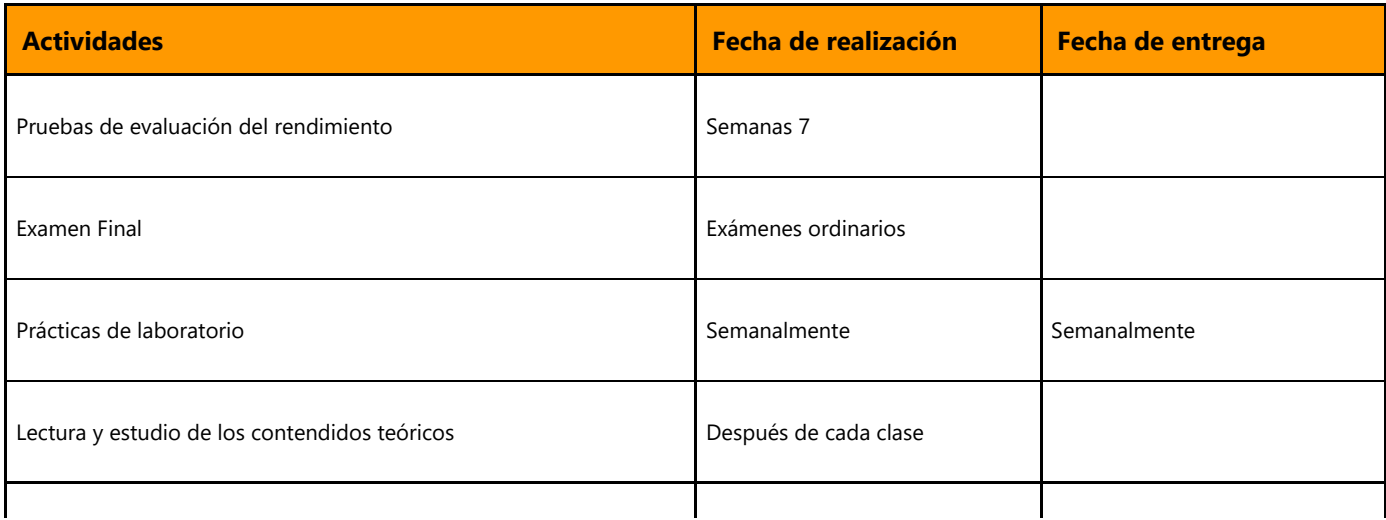

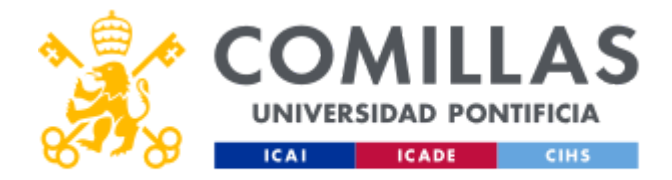

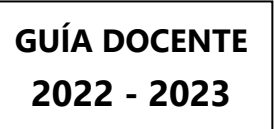

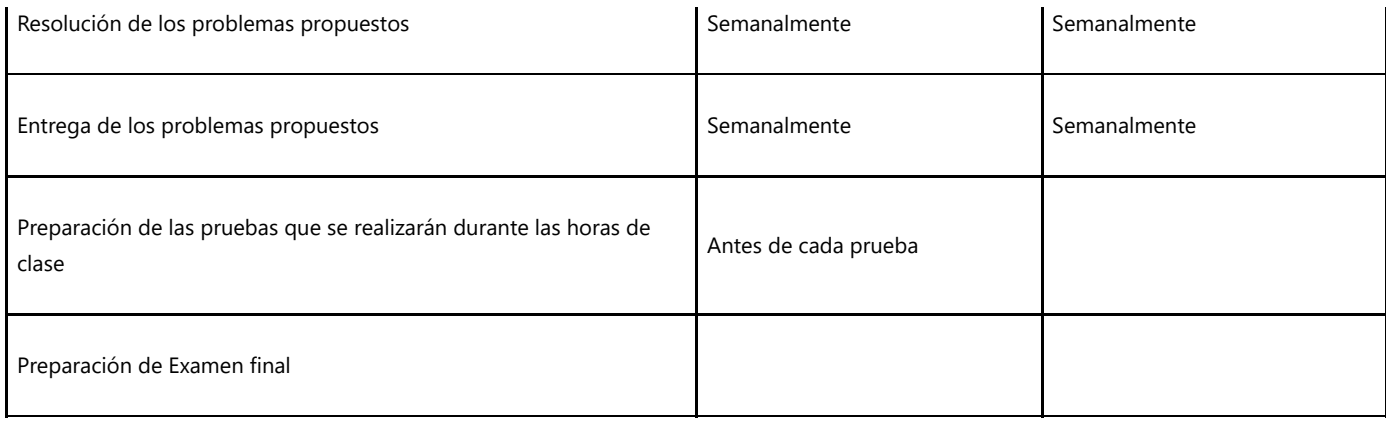

## **BIBLIOGRAFÍA Y RECURSOS**

# **Bibliografía Básica**

- Alberto Cuevas Álvarez, "Python 3. Curso Práctico" Editorial RAMA
- Andrés Marzal Varó, Isabel Garcías, Pedro García, "Introducción a la programación con Python 3" Edita: Publicacions de la Universitat Jaume I.

En cumplimiento de la normativa vigente en materia de **protección de datos de carácter personal**, le informamos y recordamos que puede consultar los aspectos relativos a privacidad y protección de datos que ha aceptado en su matrícula entrando en esta web y pulsando "descargar"

<https://servicios.upcomillas.es/sedeelectronica/inicio.aspx?csv=02E4557CAA66F4A81663AD10CED66792>